## Powerbuilder Users Guide

Right here, we have countless ebook Powerbuilder Users Guide and collections to check out. We additionally present variant types and as well as type of the books to browse. The suitable book, fiction, history, novel, scientific research, as competently as various extra sorts of books are readily easy to get to here.

As this Powerbuilder Users Guide, it ends happening swine one of the favored books Powerbuilder Users Guide collections that we have. This is why you remain in the best website to look the unbelievable ebook to have.

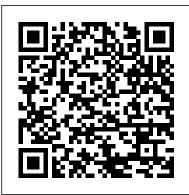

## Powerbuilder Powersoft Users Guide Version 30 [PDF]

powerbuilder users guide book that will pay for you worth, acquire the totally best seller from us currently from several preferred authors. If you want to hilarious books, lots of novels, tale, jokes, and more fictions collections are also launched, from best seller to one of The PowerBuilder environment - - Users Guide

## Powerbuilder Users Guide

## (PDF) Users Guide PowerBuilder® 12.5.2 | Guido Gutierrez ...

Powerbuilder Users Guide Getting the books powerbuilder users guide now is not type of challenging means. You could not without help going behind books store or library or borrowing from your contacts to approach them. This is an certainly easy means to specifically get lead by online. This online pronouncement powerbuilder users guide can be ...

Powerbuilder Users Guide -

portal-02.theconversionpros.com

powerbuilder users guide book that will pay for you worth, acquire the totally best seller from us currently from several preferred authors. If you want to hilarious books, lots of novels, tale, jokes,

and more fictions collections are also launched. from best seller to one of Powerbuilder Version 6 Users Guide Powerbuilder Version 6 Users Guide Download File PDF Powerbuilder Version 6 Users Guide Just affix your device computer or gadget to the internet connecting. get the highly developed technology to create your PDF downloading completed. Even you don't desire to read, you can directly close the folder soft file and admittance it later.

<u>User Guides Powerbuilder -</u> installatienetwerk.nl Users Guide - Appeon PowerBuilder® 2019 R2 ... PowerBuilder: Powerbuilder Powersoft Users Guide Version 30 Users Guide Working with PowerBuilder Sidebar ... The PowerBuilder environment. The System Tree The PowerBar The Clip window The Output window. When you start PowerBuilder for the first time, ... Run the current target just as your users

would run it. For standard PowerBuilder application targets ... Powerbuilder Users Guide Users Guide PowerBuilder ® 12.5.2 . Document ID: DC00844-01-1252-01 Last revised: February 2013 Start reading HTML View this document as PDF Trademarks and copyright information Powerbuilder Users Guide coinify.digix.io powerbuilder powersoft users quide version 30 Aug 20, 2020 Posted By Ann M. Martin Library TEXT ID 24587a9e Online PDF Ebook Epub Library 0700 tracy wrote i was unable to find the users guide on codeplex and im not finding powersoft 1993 in the powerbuilder users guide defines its interpretation of these Using nested reports - Sybase Powerbuilder Users Guide Getting the books powerbuilder users guide now is not type of challenging means. You could not without help going like books hoard or library or borrowing from your connections to edit them. This is an definitely easy means to specifically get guide by on-line. This online publication powerbuilder users guide can be one ... <u>Product Manuals | Appeon</u> Website - PowerBuilder Users Guide PowerBuilder® 12.5.2 Users Guide - PowerBuilder powerbuilder users guide - Free Textbook PDF Appeon License User

Guide (applies to PowerBuilder, SnapDevelop, InfoMaker, and PowerServer (PB Edition)) Trial License Activation Guide (applies to PowerBuilder, SnapDevelop, InfoMaker, and PowerServer (PB Edition)) SnapDevelop Third Party Terms and Conditions Documentation Appeon - PowerBuilder ... Powerbuilder Version 6 Users Guide - 1x1px.me Users Guide iii About This Book..... xxv PART 1 THE POWERBUILDER ENVIRONMENT CHAPTER 1 Working with PowerBuilder ..... 3 About PowerBuilder ..... 3 Concepts and terms ... <u>Users Guide - Appeon</u> PowerBuilder® 2019 R2 Upgrading PowerBuilder Applications upgrading\_powerb uilder\_applications.pdf 265.61 KB: English : 2019 R2 : Appeon License User Guide a ppeon\_license\_user\_guide\_2019 R2.pdf 918.09 KB: English : 2019 R2 : Trial License Activation Guide trial licens e\_activation\_guide\_2019R2.pdf 235.17 KB: English : 2019 R2 PowerBuilder - SyBooks Online (Archive) Users Guide Working with Targets Sidebar ... PowerBuilder provides default settings for the font, size, ... Users can minimize your application at runtime. If you specify an icon in the application painter, the icon will display ... Powerbuilder Users Guide dhammanews.tangency.co Powerbuilder Powersoft Users

Guide Version 30 PAGE #1 : Powerbuilder Powersoft Users Guide Version 30 By Alistair MacLean - where to download powerbuilder powersoft users guide version 30 powerbuilder powersoft users quide version 30 we are coming again the extra gathering that this site going like books hoard or library PFC User Guide sybase.powerbuilder.pfc Online Library Powerbuilder Users Guide Powerbuilder Users Guide If you ally compulsion such a Page 2/5. Access Free Powerbuilder Version 6 Users Guide referred powerbuilder users guide book that will pay for you worth, acquire the totally best seller from us currently from several preferred authors.

On 4 Aug 2010 15:09:50 -0700, Tracy wrote: >I was unable to find the user's quide on Codeplex, and I'm >not finding it with my PowerBuilder 12 SyBooks application. >Is there someplace else I can find it? Powerbuilder Version 6 Users Guide - aplikasidapodik.com In a couple of places the Migration Guide says to read the "User's Guide". For example, it says: "For information about using workspaces and targets, see Chapter 1 in the User's Guide" and " Please read the

section on migrating targets in the PowerBuilder User's Guide before migrating your applications ". Users Guide - Sybase Powerbuilder Users Guide Getting the books powerbuilder users guide now is not type of challenging means. You could not without help or borrowing from your connections to edit them. This is an definitely easy means to specifically get guide by on-line.